# **Push Devices API Methods**

Last Updated: Tuesday, June 15, 2021

#### **Available API methods**

- [Get Push Device](#page-0-0)
- [Associate Push Device to Person](#page-0-1)

# <span id="page-0-0"></span>**Get Push Device**

The following will retrieve a push device or list of push devices by its person\_id, external\_person\_id, or vibes\_device\_id.

```
GET /companies/:company_id/mobiledb/persons/:person_id/push_devices
GET /companies/:company_id/mobiledb/persons/external/:external_person_id/push_devices
GET /mobile_apps/:app_id/devices/:vibes_device_id
```
**Note**: A 404 - Not Found error will be returned if the Vibes device cannot be located. Λ

#### **Request JSON**

There is no Request JSON with a GET.

#### **Return JSON**

```
{ 
  "device": {
     "vibes_device_id": "k3j2-23nf9-2ndk465-3jks",
     "os": "IOS",
     "os_version": "8.1.3",
     "sdk_version": "1.2",
    "app_version": "2.0.0",
     "push_token": "C9A3F19580B6B3DC41E73B558D9D5BAE81AAC551FA45A1AD22CA2403D6E96469",
     "hardware_make": "Apple",
     "hardware_model": "iPhone5,1",
     "advertising_id": "jke30-skdjrjhs2-ks432-kadf",
     "locale": "en_US",
     "location": {
       "latitude": 42.2537648,
       "longitude": -88.3336466
    },
     "timezone": "America/Chicago",
     "url": "/mobile_apps/:app_id/devices/:vibes_device_id"
  }
}
```
A push device is only added or updated via the Push SDK itself and not via API calls.∧

# <span id="page-0-1"></span>**Associate Push Device to Person**

Please review the suggested Associate Person to Device customer API in the Vibes Push SDK section to understand how and when this API call should be used.

This call assigns a given device to a specific Person as defined by their person\_key or external\_person\_id. If both are supplied, the person\_key will be used and the external\_person\_id will be ignored.

- If a person\_key is supplied, and a Person with that person\_key does not exist, that will result in an error.
- If an external\_person\_id is supplied and a Person with that external\_person\_id does not exist, then the external\_person\_id will be assigned to the Person currently associated with the device.
- If the indicated Person exists and the device is not already associated with them, it will be moved to be associated with them.
- If the indicated Person is already associated with the device, then nothing will be done and a success response will be returned.

## **Request**

```
POST /mobile_apps/:app_id/devices/:vibes_device_id/assign
```
#### **Authentication**

To make this API call, you must have valid Basic Auth credentials for a user who has *public\_api:user* on the company that the app belongs to, or has the *public\_api:admin* role.

#### **Body**

```
{
   "person_key": "cdb8affd-92fc-4702-b69e-52b3fba32fe1"
}
OR
{
   "external_person_id": "123abc"
}
```
# **Response – HTTP Status Codes**

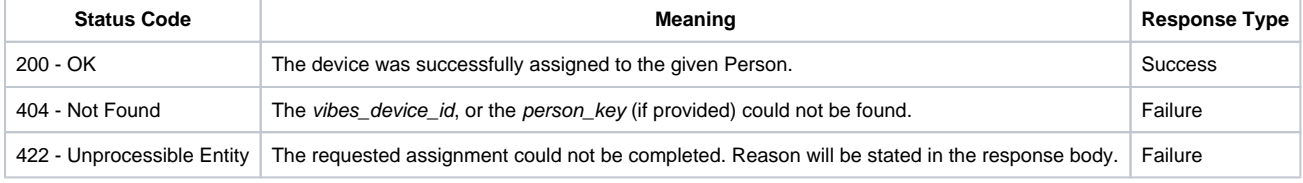

# **Successful Response Body**

The call will return the newly associated Person, which will be a Person as described in the [Person API Methods](https://developer.vibes.com/display/APIs/Person+API+Methods) topic of the Vibes Platform APIs documentation Wiki, using the V2 format.

# **Error Response Body**

In the case of an error, the standard public API error response body will be used.

#### **Conclusion**

After the vibes device id and the external device id are securely associated, the Vibes Platform will be able to use the Person customer fields to target messaging.